## دليل المرجع السريع 9.8CE لـ 10Touch لسلسلة Room Webex Cisco

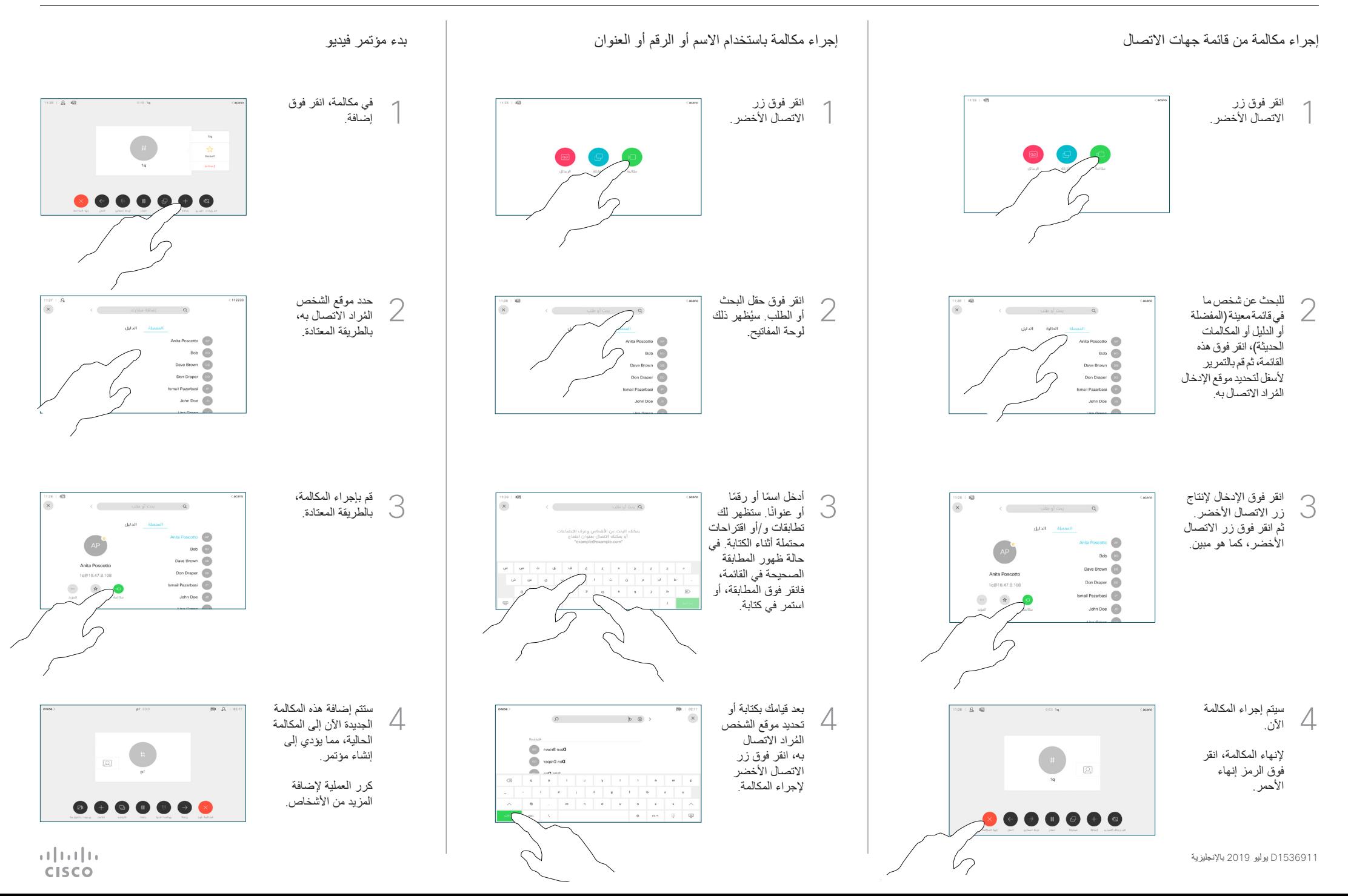

## دليل المرجع السريع 9.8CE لـ 10Touch لسلسلة Room Webex Cisco

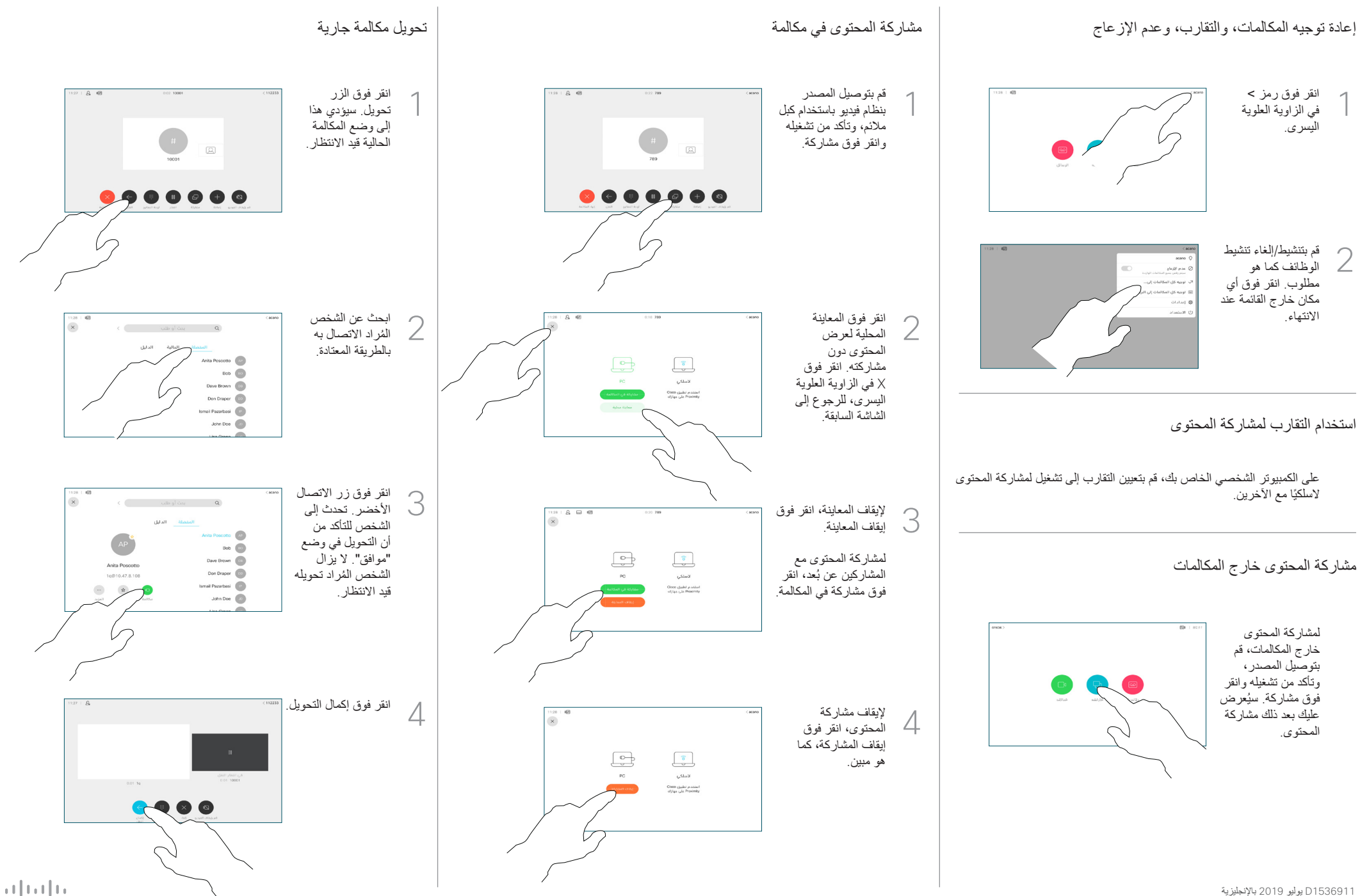

**CISCO**